## **KS1**

```
1. % P1
   %
   % Uppgiften går ut på att skriva ett Matlab-program som beräknar summan
   % i formeln nedan. Programmet skall fråga efter värdet på undre gränsen M
   % och övre gränsen N och därefter beräkna och skriva ut värdet av summan
   % med förklarande text.
   % (Programmet får anta att de angivna värdena på M och N är positiva heltal).
   %
   %
   % S = sum(s(n), M, N) där s(n)= 1/(3+\cos(n)+\sin(n+1))%
   M=input('Ge undre grans: ');
   N=input('Ge ovre grans: ');
   disp('Summan blir: ')
   % Alt 1:
   Z=0;
    for i=M:N;
     Z=Z+1/(3+cos(i)+sin(i+1));end;
   disp(Z)
   % Alt 2: (utnyttjar Matlabs vektorhantering)
   I=M:N;s=1./(3+cos(I)+sin(I+1));
   S=sum(s)2. % P2a)
   %
   % Skriv ett Matlab-program som plottar de fem kurvorna
   %
   % f(t)= k * exp (-t-k)^2%
   % på intervallet 0 \le t = 10 for k-värdena 1.2, 2.4, 3.5, 4.9 och 7.1
   %
   % b)
   %
   % Lägg till satser i programmet så att programmet frågar efter ett sjätte
   % k-värde och plottar även kurvan for det k-värdet på det givna intervallet.
   % (Programmet får anta att det inmatade k-värdet är rimligt.)
   %
   % FACIT - P2a)
     K=[ 1.2, 2.4, 3.5, 4.9 7.1];
     t=0:0.1:10;
      for i=1:length(K);
       k=K(i);
```

```
f= k * exp(-(t-k).^2);plot(t,f);hold on; % Så alla kurvorna behålls.
     end;
   % b)
     k=input('Ge ett k-varde: ');
     f= k * exp(-(t-k).^2); % t är samma (men k nytt, så nytt f).
    plot(t,f,'r'); % Den roda fargen efterfrågades ej.
                               % Det är redan "hold on".
   %%%%%%%%%%%%%%%%%%%%%%%%%%%%%%%%%%%%%%%%%%%%%%%%%%%%%%%%%%%%%%%%%%%%%%%%%%%
   % Alternativ for att fa fler farger:
     clf % Rensar gammalt.
    K=[ 1.2, 2.4, 3.5, 4.9 7.1];t=0:0.1:10;
     t=t(:);F=[];
     for i=1:length(K);
      k=K(i);f= k * exp(-(t-k).2);
      F=[F, f]; % Spara alla som kolumner i matris
     end;
    plot(t,F);
   % b)
    k=input('Ge ett k-varde: ');
     f= k * exp(-(t-k). 2);
    F=[F, f]; % Spara aven nya i samma matris
    plot(t,F); % Plotta om alla, slipper "hold on"
     legend(num2str([K k]')) % Legend inte efterfragat!!! (men snyggt)
3. % f1.m är en funktion med egen variabelrymd.
   % f2.m är ett script/program, dvs har samma variabelrymd.
   --------------- P3a -----------------
   x = 1y = 2z = 3a = 5b = 8
```

```
c = 13x = 11y = 22c = 240z = 15
```
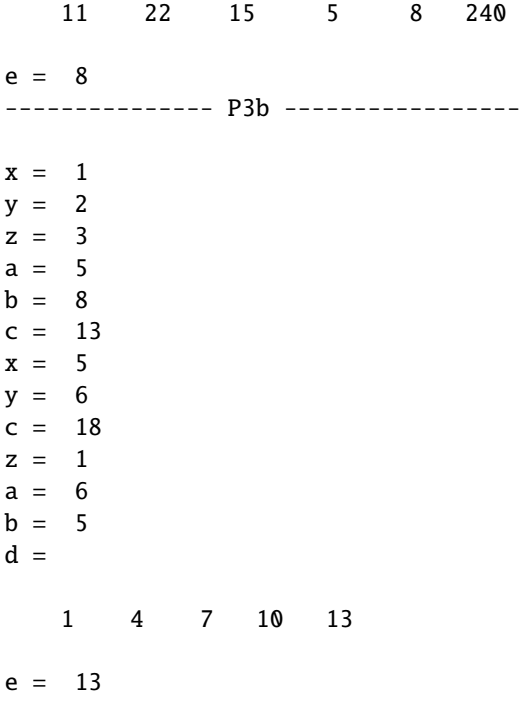

## **KS2**

1. Vi skriver upp det linjära ekvationssystemet i ett räkneschema och gausseliminerar.

$$
\begin{pmatrix} 1 & 3 & 5 & 2 & 6 \ 1 & 4 & 6 & 3 & 7 \ 1 & 2 & 5 & 0 & 5 \ 0 & 1 & 1 & 1 & 1 \ 0 & 0 & 1 & -1 & 0 \ 0 & 0 & 1 & -1 & 0 \ \end{pmatrix} \leftarrow \begin{pmatrix} -1 & 3 & 5 & 2 & 6 \ 0 & 1 & 1 & 1 & 1 \ 0 & -1 & 0 & -2 & -1 \ 0 & 0 & 1 & 1 & 3 \ 0 & 0 & 1 & -1 & 0 \ \end{pmatrix} \leftarrow \begin{pmatrix} 1 & 0 & 0 & 1 & 3 \ 0 & 1 & 0 & 2 & 1 \ 0 & 0 & 1 & -1 & 0 \ \end{pmatrix}.
$$

Från slutschemat avläser vi att lösningarna är

$$
x_1 = 3 - t
$$
  
\n
$$
x_2 = 1 - 2t
$$
  
\n
$$
x_3 = t
$$
 (*t* parameter).  
\n
$$
x_4 = t
$$

2. a) Skärningspunkten är den punkt som ligger på båda linjerna. Låt därför  $s = s_0$  och  $t = t_0$  vara de parametervärden som ger skärningspunkten på  $\ell_1$  resp.  $\ell_2$ . Linjernas parameterformer ger nu att skarningspunkten har koordinaterna ¨

$$
(5 - 3s_0, 3, -7 + 4s_0) = (-2 + t_0, 1 + 2t_0, -1 + 2t_0),
$$

vilket ger det linjära ekvationssystemet

$$
5 - 3s_0 = -2 + t_0
$$
  

$$
3 = 1 + 2t_0
$$
  

$$
-7 + 4s_0 = -1 + 2t_0
$$

som har lösningen  $s_0 = 2$  och  $t_0 = 1$ . Detta svarar punkten  $(-1, 3, 1)$ .

- b) För att bestämma en ekvation för planet behöver vi
	- 1. en punkt *Q* i planet,
	- 2. en normal *n* till planet.

Från uppgift a vet vi att  $Q = (-1, 3, 1)$  är en punkt i planet. Genom att skriva de två linjerna  $\ell_1$  och  $\ell_2$  på formen

$$
(5,3,-7) + s(-3,0,4)
$$
 resp.  $(-2,1,-1) + t(1,2,2)$ 

kan vi avläsa att deras riktningsvektorer är  $u = (-3, 0, 4)$  resp.  $v = (1, 2, 2)$ . Eftersom linjerna ligger i planet är *u* och *v* parallella med planet och det ger att

$$
n = u \times v = (-3, 0, 4) \times (1, 2, 2) = (-8, 10, -6)
$$

och därmed  $n = (4, -5, 3)$  är en normalvektor till planet. Planets ekvation ges nu av  $n \cdot ((x, y, z) - Q) = 0$ , vilket ger

$$
(4, -5, 3) \cdot (x + 1, y - 3, z - 1) = 0
$$
  

$$
4(x + 1) - 5(y - 3) + 3(z - 1) = 0
$$
  

$$
4x - 5y + 3z = -16.
$$

c) Punkten  $P = (0, 1, 3)$  ligger i planet om den uppfyller planets ekvation. Eftersom

$$
4x - 5y + 3z = 4 \cdot 0 - 5 \cdot 1 + 3 \cdot 3 = 4 \neq -16
$$

så ligger inte *P* i planet.

d) Riktningsvektorerna för  $\ell_1$  och  $\ell_2$  är  $u = (-3, 0, 4)$  resp.  $v = (1, 2, 2)$ . Om vi bestämmer enhetsvektorer som pekar i dessa riktningar,

$$
e_u = \frac{u}{|u|} = \frac{(-3,0,4)}{|(-3,0,4)|} = \frac{(-3,0,4)}{\sqrt{(-3)^2 + 0^2 + 4^2}} = \frac{1}{5}(-3,0,4),
$$
  

$$
e_v = \frac{v}{|v|} = \frac{(1,2,2)}{|(1,2,2)|} = \frac{(1,2,2)}{\sqrt{1^2 + 2^2 + 2^2}} = \frac{1}{3}(1,2,2),
$$

så uppfyller vektorn

$$
e_u + e_v = \frac{1}{5}(-3,0,4) + \frac{1}{3}(1,2,2) = \frac{1}{15}(-4,10,22)
$$

kraven i upgiften.

3. Det kortaste avståndet mellan punkten  $P = (1, 2, 2)$  och *hela* den linje  $\ell$  som går genom punkterna *Q* = (−3, 0, 1) och *R* = (−2, 1, 1) ges av det vinkelräta avståndet. Låt *S* vara den punkt på  $\ell$  som ligger närmast P. Om punkten *S* ligger mellan punkterna Q och R så är detta också det kortaste avståndet mellan P och linjestycket. I annat fall ges det kortaste

*P*

avståndet till linjestycket av avståndet från *P* till ändpunkten *Q* eller *R ,* dvs. *|PQ*| eller *|PR*|.

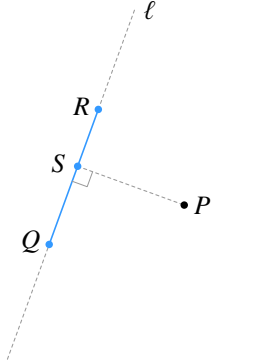

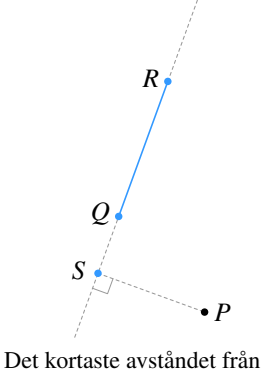

*Q* Det kortaste avståndet från

`

*S*

*R*

Det kortaste avståndet från punkten *P* till linjestycket mellan *Q* och *R* är  $d = |\overrightarrow{PS}|$ .

punkten *P* till linjestycket mellan *Q* och *R* är  $d = |\overrightarrow{PQ}|$ .

punkten *P* till linjestycket mellan *Q* och *R* är  $d = |\overrightarrow{PR}|$ .

Punkten *S* kan vi bestämma som

$$
S = P + \text{proj}_{\overrightarrow{QR}}^{\perp} \overrightarrow{PR}
$$
  
=  $P + (\overrightarrow{PR} - \text{proj}_{\overrightarrow{QR}} \overrightarrow{PR})$   
=  $P + \overrightarrow{PR} - \frac{\overrightarrow{PR} \cdot \overrightarrow{QR}}{\overrightarrow{QR} \cdot \overrightarrow{QR}}$   
=  $\{\overrightarrow{PR} = R - P = (-3, -1, -1), \overrightarrow{QR} = R - Q = (1, 1, 0)\}$   
=  $(1, 2, 2) + (-3, -1, -1) - \frac{(-3) \cdot 1 + (-1) \cdot 1 + (-1) \cdot 0}{1^2 + 1^2 + 0^2}$  (1, 1, 0)  
=  $(1, 2, 2) + (-3, -1, -1) - (-2)(1, 1, 0)$   
=  $(0, 3, 1)$ .

Vi har att

$$
\overrightarrow{SQ} = Q - S = (-3, -3, 0)
$$
 och  $\overrightarrow{SR} = R - S = (-2, -2, 0),$ 

och detta ger att

$$
\overrightarrow{SQ} \cdot \overrightarrow{SR} = (-3, -3, 0) \cdot (-2, -2, 0) = 6 + 6 + 0 = 12.
$$

Eftersom −→*SQ* · −→*SR* <sup>&</sup>gt; 0 så befinner sig *<sup>Q</sup>* och *<sup>R</sup>* på samma sida om *<sup>S</sup>* , vilket innebar att ¨ *<sup>S</sup>* inte ligger mellan *Q* och *R* .

Det minsta avståndet från *P* till linjestycket är alltså det minsta av avstånden från *P* till *R* resp. *Q* . Eftersom

$$
|\overrightarrow{PQ}|^2 = (-4)^2 + (-2)^2 + (-1)^2 = 21,
$$
  

$$
|\overrightarrow{PR}|^2 = (-3)^2 + (-1)^2 + (-1)^2 = 11,
$$

så ligger *R* narmast ¨ *P* på avståndet *d* = 11 .

## **KS3**

1. a) Vi bestämmer matriserna för *R* och *S* genom att studera hur basvektorerna  $e_1 = (1, 0)$ och  $e_2 = (0, 1)$  avbildas.

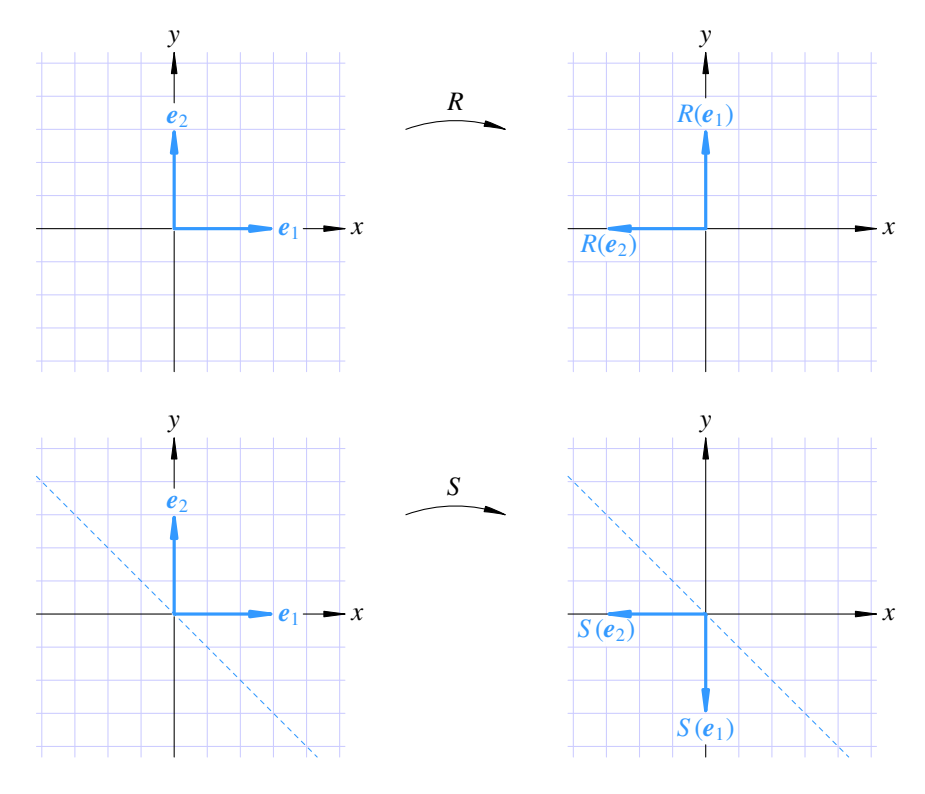

Detta ger att matriserna för *R* och *S* är

$$
A = \begin{pmatrix} | & | & | \\ R(e_1) & R(e_2) & | \\ | & | & | \end{pmatrix} = \begin{pmatrix} 0 & -1 \\ 1 & 0 \end{pmatrix}
$$
 resp.  

$$
B = \begin{pmatrix} | & | & | \\ S(e_1) & S(e_2) & | \\ | & | & | \end{pmatrix} = \begin{pmatrix} 0 & -1 \\ -1 & 0 \end{pmatrix}.
$$

b) Den sammansatta avbildningen *R* ◦ *S* har matrisen

$$
AB = \begin{pmatrix} 0 & -1 \\ 1 & 0 \end{pmatrix} \begin{pmatrix} 0 & -1 \\ -1 & 0 \end{pmatrix} = \begin{pmatrix} 1 & 0 \\ 0 & -1 \end{pmatrix}
$$

och inversavbildningen har därför matrisen

$$
(AB)^{-1} = \begin{pmatrix} 1 & 0 \\ 0 & -1 \end{pmatrix}.
$$

2. Värderummet för den linjära avbildningen är lika med kolumnrummet för matrisen A. Vi radreducerar därför A

$$
\left(\begin{array}{ccc} 1 & 2 & 1 \\ 1 & 3 & 2 \\ 2 & 5 & 3 \end{array}\right) \longleftrightarrow \left(\begin{array}{ccc} -1 & 2 & 1 \\ 0 & 1 & 1 \\ 0 & 1 & 1 \end{array}\right) \longleftrightarrow \left(\begin{array}{ccc} 1 & 0 & -1 \\ 0 & 1 & 1 \\ 0 & 0 & 0 \end{array}\right).
$$

I den reducerade matrisen ser vi att den tredje kolumnen är en linjärkombination av de två första kolumnerna medan de två första kolumnerna är linjärt oberoende. Därför spänns

kolumnrummet för den reducerade matrisen upp av de två första kolumnerna. Eftersom radoperationer inte förändrar linjära samband mellan kolumnerna spänner även de två första kolumnerna i *A* upp kolumnrummet för *A* . Svaret blir alltså att  $\overline{B} = \{(1, 1, 2), (2, 3, 5)\}\$  är en bas för värderummet.

3. a) Eftersom  $\overrightarrow{OP} = u_3 + \frac{1}{2}u_1 + \frac{1}{2}(u_2 - u_1) = \frac{1}{2}u_2 + u_3$  så är  $(\overrightarrow{OP})_B = (0, \frac{1}{2}, 1)$  och linjen kan skrivas i parameterformen  $t(\overrightarrow{OP})_B = t(0, \frac{1}{2}, 1)$ .

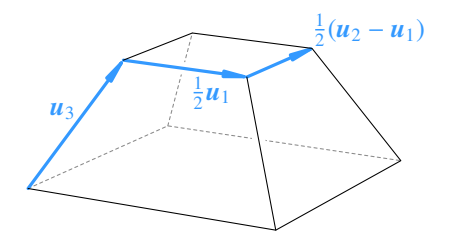

b) Utför vi Gram-Schmidts ON-process på basen *B* får vi basen *B'* = {*v*<sub>1</sub>, *v*<sub>2</sub>, *v*<sub>3</sub>} enligt figuren nedan.

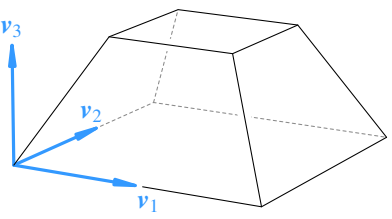

Vi ser direkt att

$$
v_1 = \frac{1}{2}u_1,
$$
  

$$
v_2 = \frac{1}{2}(u_2 - u_1).
$$

För att uttrycka  $v_3$  i basen *B* börjar vi med att inför två hjälpvektorer w och x enligt figuren nedan.

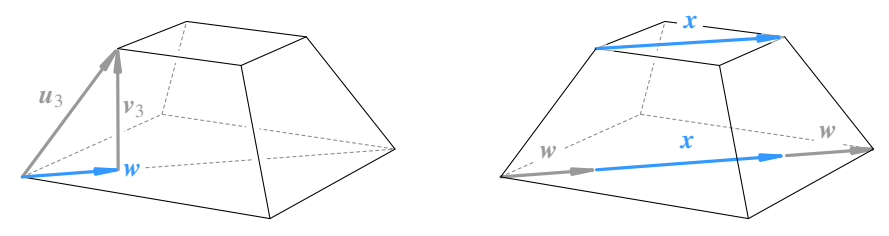

Eftersom  $|u_2| = 2$  $\overline{2}$  och  $|x| =$  $\sqrt{2}$  så är  $x = \frac{1}{2}u_2$ . Därmed är

$$
u_2 = 2w + x = 2w + \frac{1}{2}u_2 \quad \Leftrightarrow \quad w = \frac{1}{4}u_2,
$$

vilket ger att

$$
v_3 = u_3 - w = u_3 - \tfrac{1}{4}u_2.
$$

Därmed har vi fått fram att

$$
(v_1)_B = (\frac{1}{2}, 0, 0),
$$
  
\n
$$
(v_1)_B = (-\frac{1}{2}, \frac{1}{2}, 0),
$$
  
\n
$$
(v_1)_B = (0, -\frac{1}{4}, 1).
$$

Den sökta basbytesmatrisen blir alltså

$$
P_{B\leftarrow B'} = \left(\begin{array}{ccc|c} | & | & | & | \\ (v_1)_B & (v_2)_B & (v_3)_B \\ | & | & | & | \end{array}\right) = \left(\begin{array}{ccc} \frac{1}{2} & \frac{1}{2} & 0 \\ 0 & \frac{1}{2} & -\frac{1}{4} \\ 0 & 0 & 1 \end{array}\right).
$$